## **Auswahl und Realisierung einer HW/SW-CoDesign Umgebung**

## **Aufgabenstellung**

Diese Arbeit gibt eine kurze Einführung in die verschiedenen HW/SW-CoDesign Ansätze. Unterschiedliche Sprachen und Tools werden vorgestellt. Im folgenden wird das HW/SW-CoDesign mit SystemC näher betrachtet und ein Vergleich mit einem klassischen Entwurf durchgeführt. In diesem Zusammenhang wird als Beispiel eine Schrittmotor-Steuerung implementiert, die auf einer Kombination von Microcontroller und CPLD ausgeführt wird.

Unter HW/SW-CoDesign verstehen wir hier den gemeinsamen Entwurf von

- SW für eine CPU/Mikrocontroller
- Struktur eines PLDs (CPLD/FPGA)
- einem entsprechenden Interface

## **Student**

Xiaoqiang Zhang

## **Betreuer**

• [salewski](https://embedded.rwth-aachen.de/doku.php?id=lehrstuhl:mitarbeiter:salewski)

From: <https://embedded.rwth-aachen.de/> - **Informatik 11 - Embedded Software**

Permanent link: **[https://embedded.rwth-aachen.de/doku.php?id=lehre:abschlussarbeiten:auswahl\\_und\\_realisierung\\_einer\\_hw\\_sw\\_codesign\\_umgebung](https://embedded.rwth-aachen.de/doku.php?id=lehre:abschlussarbeiten:auswahl_und_realisierung_einer_hw_sw_codesign_umgebung)** Last update: **2009/06/13 10:27**

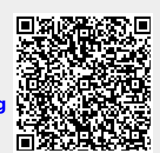